## **Help sheet:** P-card Agreement & Application

1. The bookkeeper/secretary will fill in his or her name and email address in the fields below and click on the blue "Go to form" button.

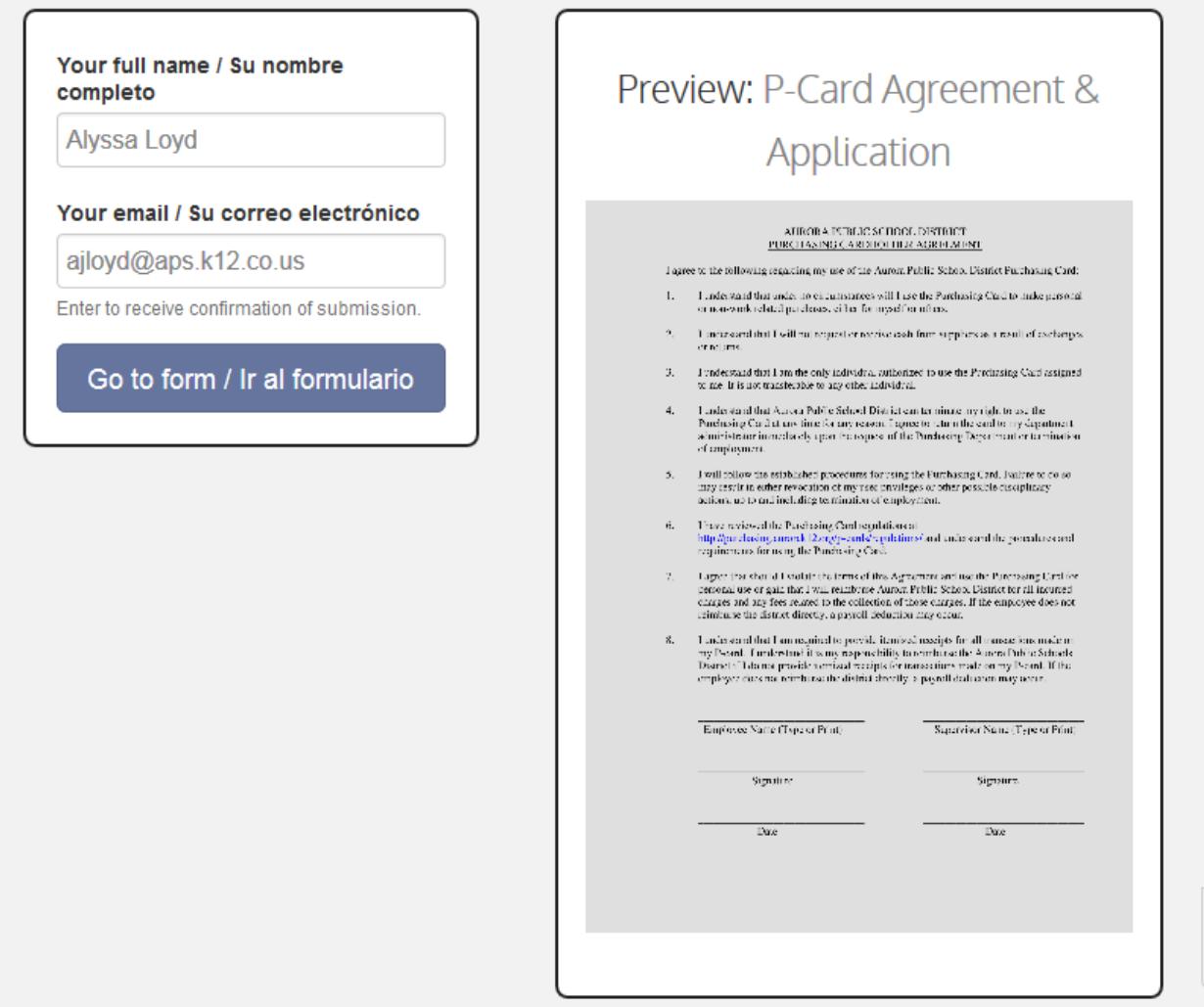

2. **Scroll down** to the application, and fill in the yellow fields. Fields highlighted in red are required. The rest of the sections on the form will be available to be filled in later.

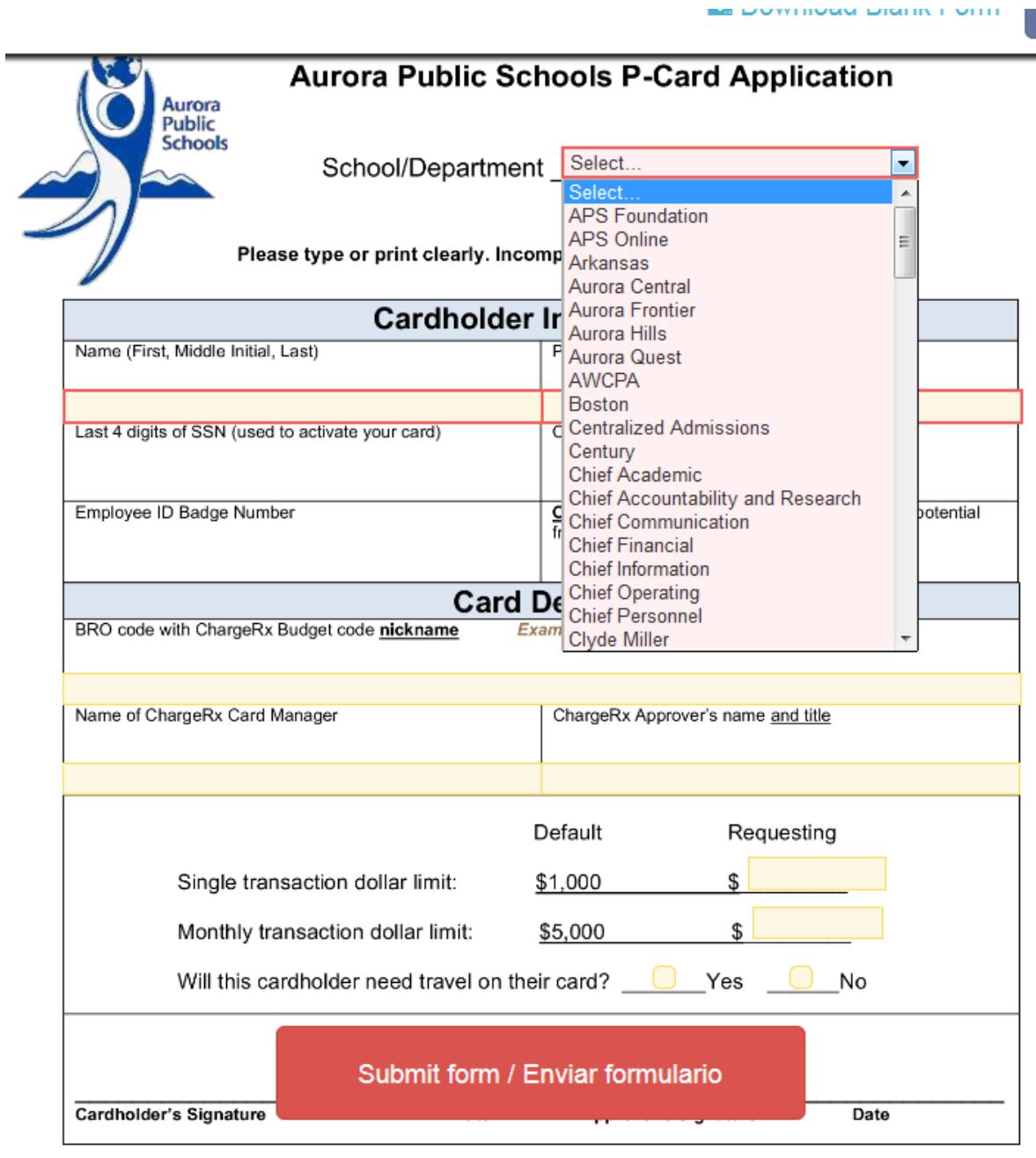

3. After the fields are completed, click on the red "Submit form" button at the bottom.

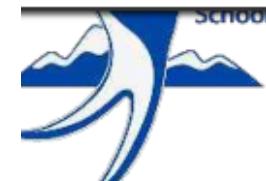

School/Department Print Services

Please type or print clearly. Incomplete applications cannot be processed

 $\Box$ 

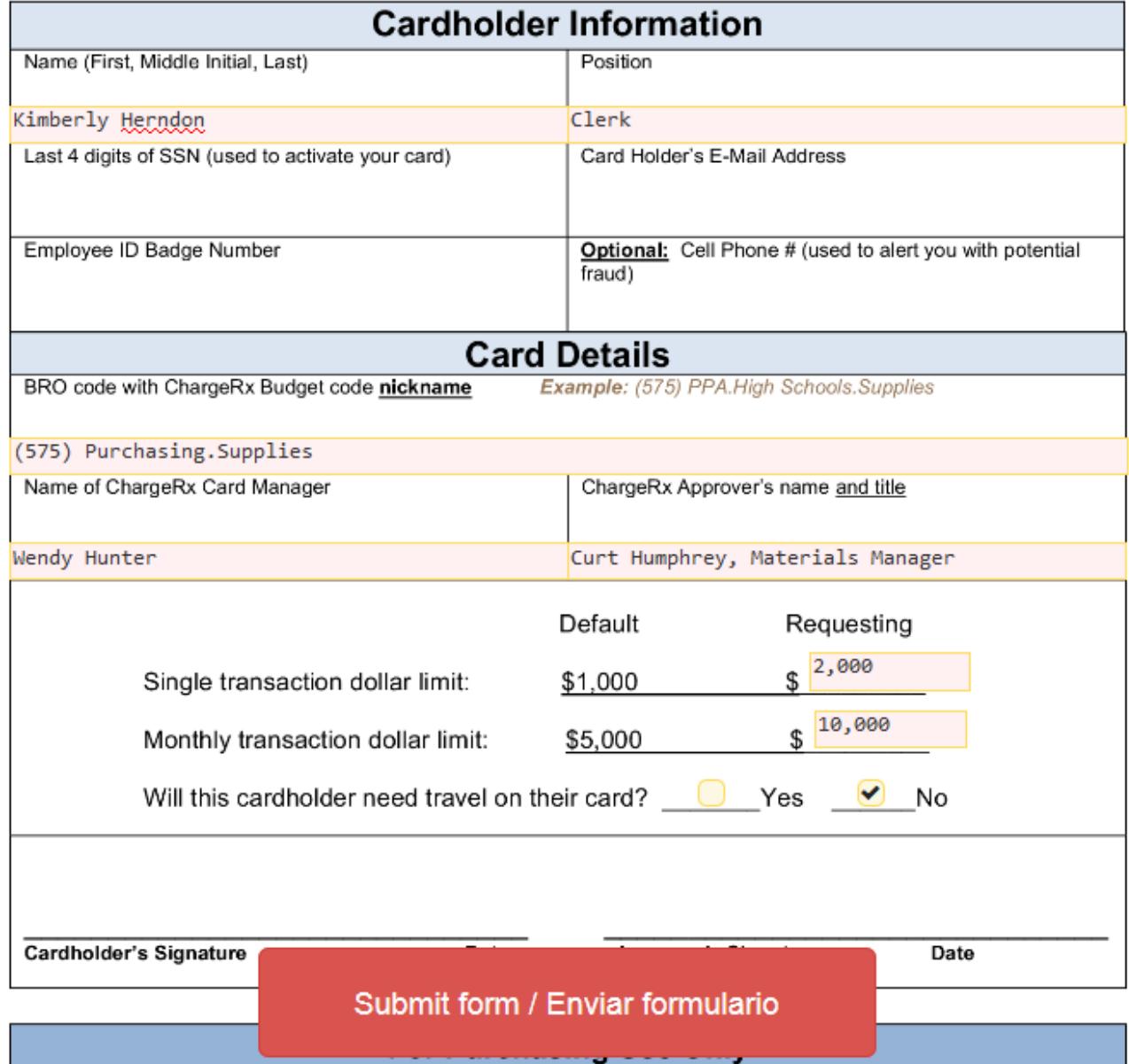

4. A new window will open. Enter the cardholder's name and email address in the designated fields and click the blue "Send to this recipient" button. The electronic form will be emailed to the cardholder to electronically sign and complete the rest of the fields. Note: the subject line and the message in the email are pre-filled with all the information the cardholder will need when they read their email.

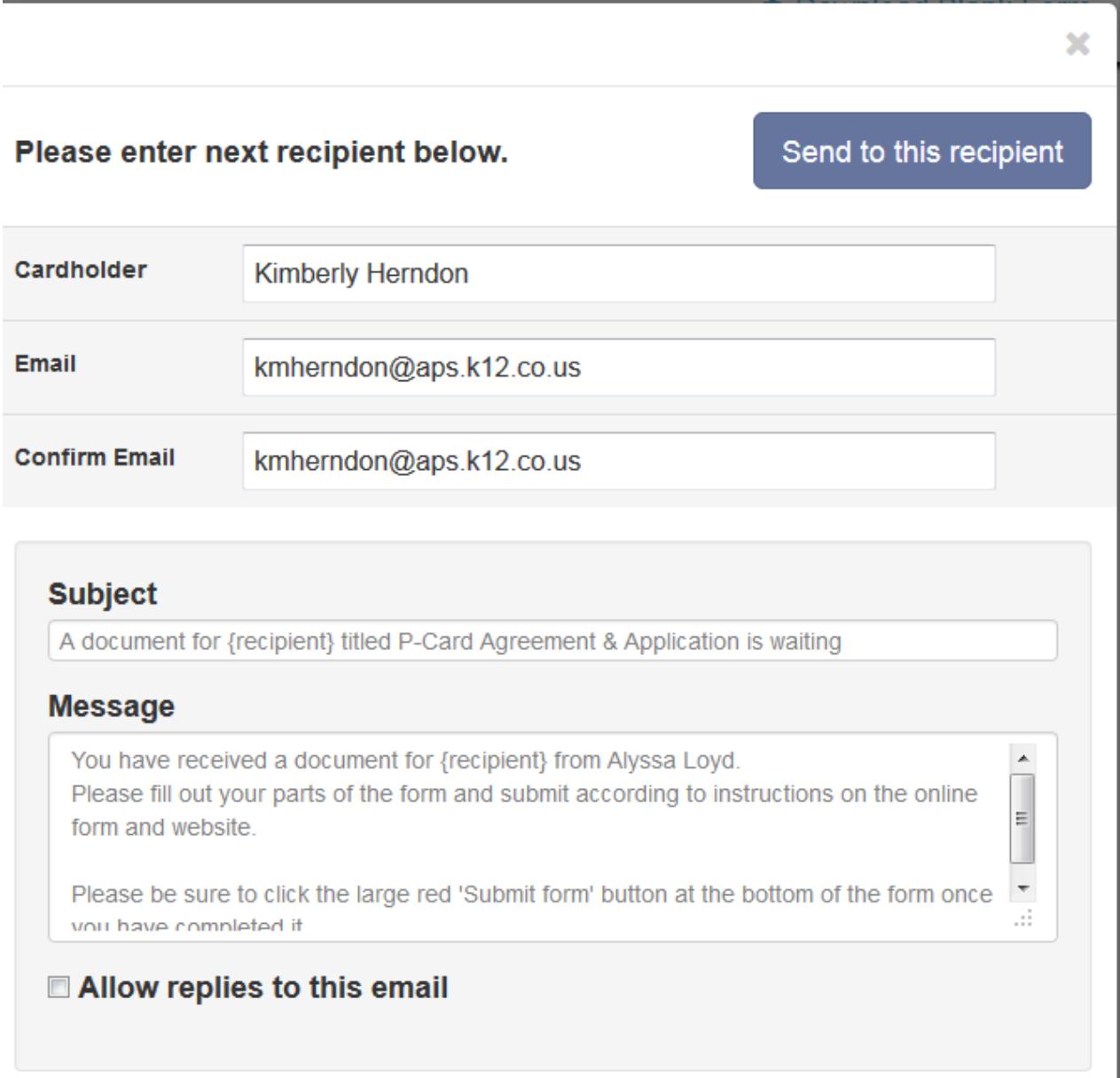

5. The cardholder will receive an email with a link to complete the form electronically.

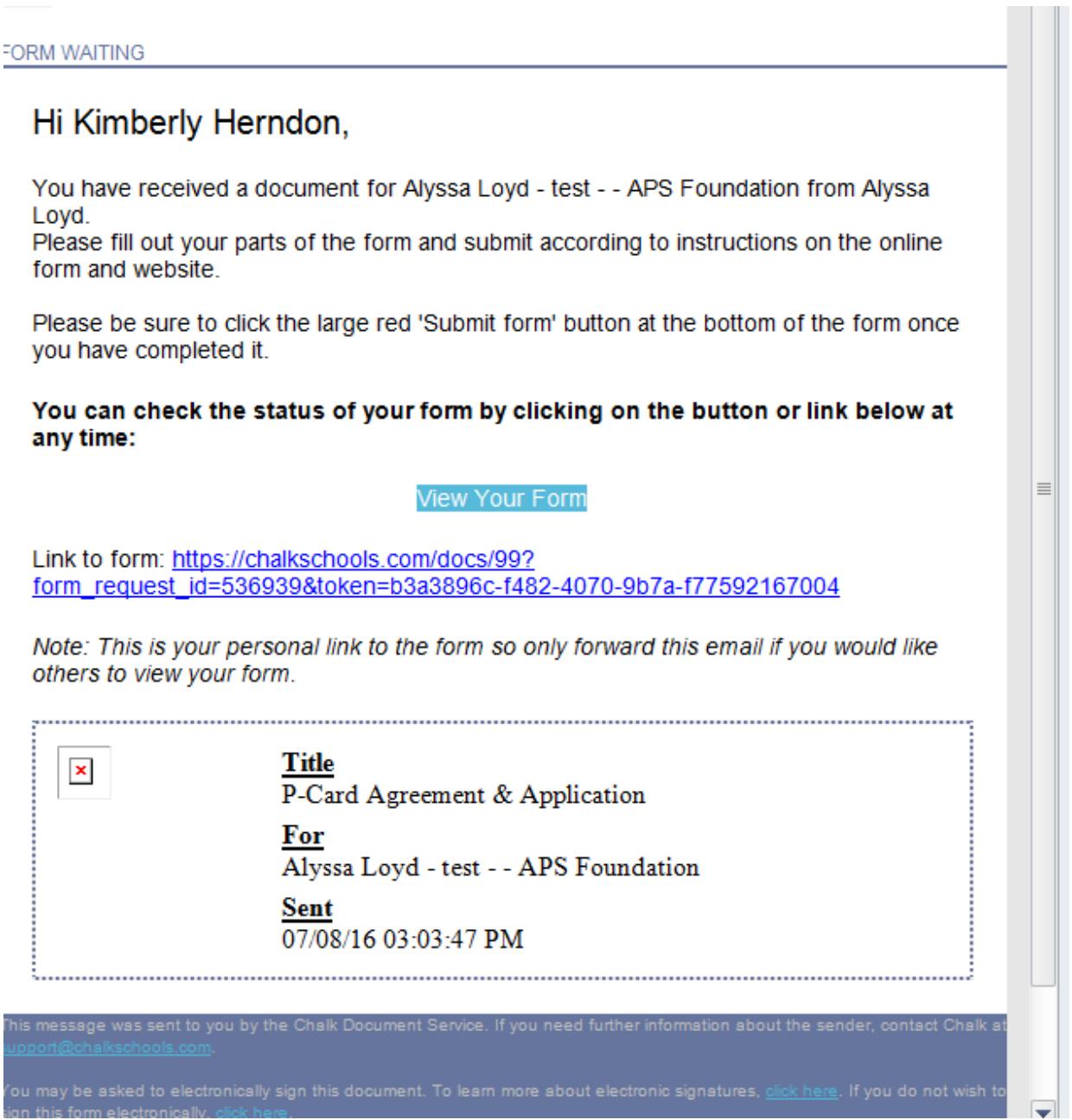

- 6. When the cardholder clicks on the link, they can fill in the fields they are required to fill in. They first need to sign and date the Agreement. To sign the document, click on the "Click to sign here" button.
- I understand that Aurora Public School District can terminate my right to use the 4. Purchasing Card at any time for any reason. I agree to return the card to my department administrator immediately upon the request of the Purchasing Department or termination of employment.
- 5. I will follow the established procedures for using the Purchasing Card. Failure to do so may result in either revocation of my user privileges or other possible disciplinary actions, up to and including termination of employment.
- 6. I have reviewed the Purchasing Card regulations at http://purchasing.aurorak12.org/p-cards/regulations/ and understand the procedures and requirements for using the Purchasing Card.
- 7. I agree that should I violate the terms of this Agreement and use the Purchasing Card for personal use or gain that I will reimburse Aurora Public School District for all incurred charges and any fees related to the collection of those charges. If the employee does not reimburse the district directly, a payroll deduction may occur.
- I understand that I am required to provide itemized receipts for all transactions made on 8. my P-card. I understand it is my responsibility to reimburse the Aurora Public Schools District if I do not provide itemized receipts for transactions made on my P-card. If the employee does not reimburse the district directly, a payroll deduction may occur.

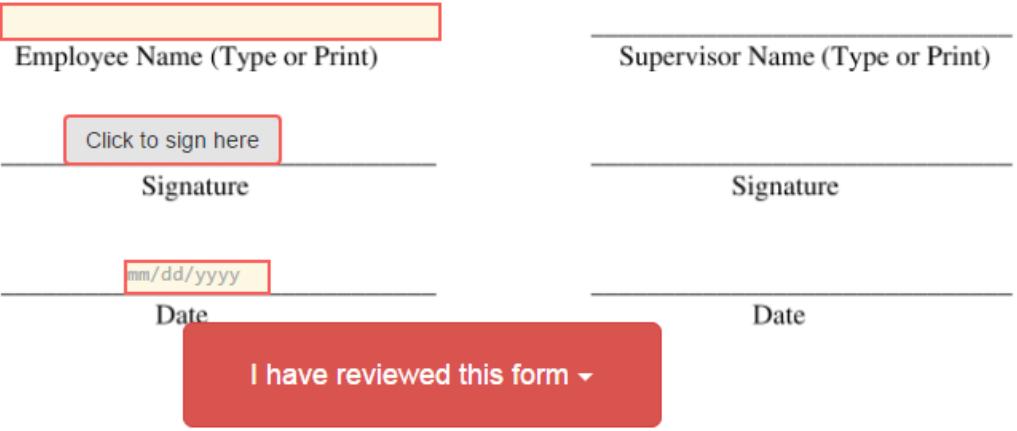

7. When clicking on the "Click to sign here" button, a new window opens to electronically sign the form. The cardholder needs to type in his/her name and click on the "Add signature" button.

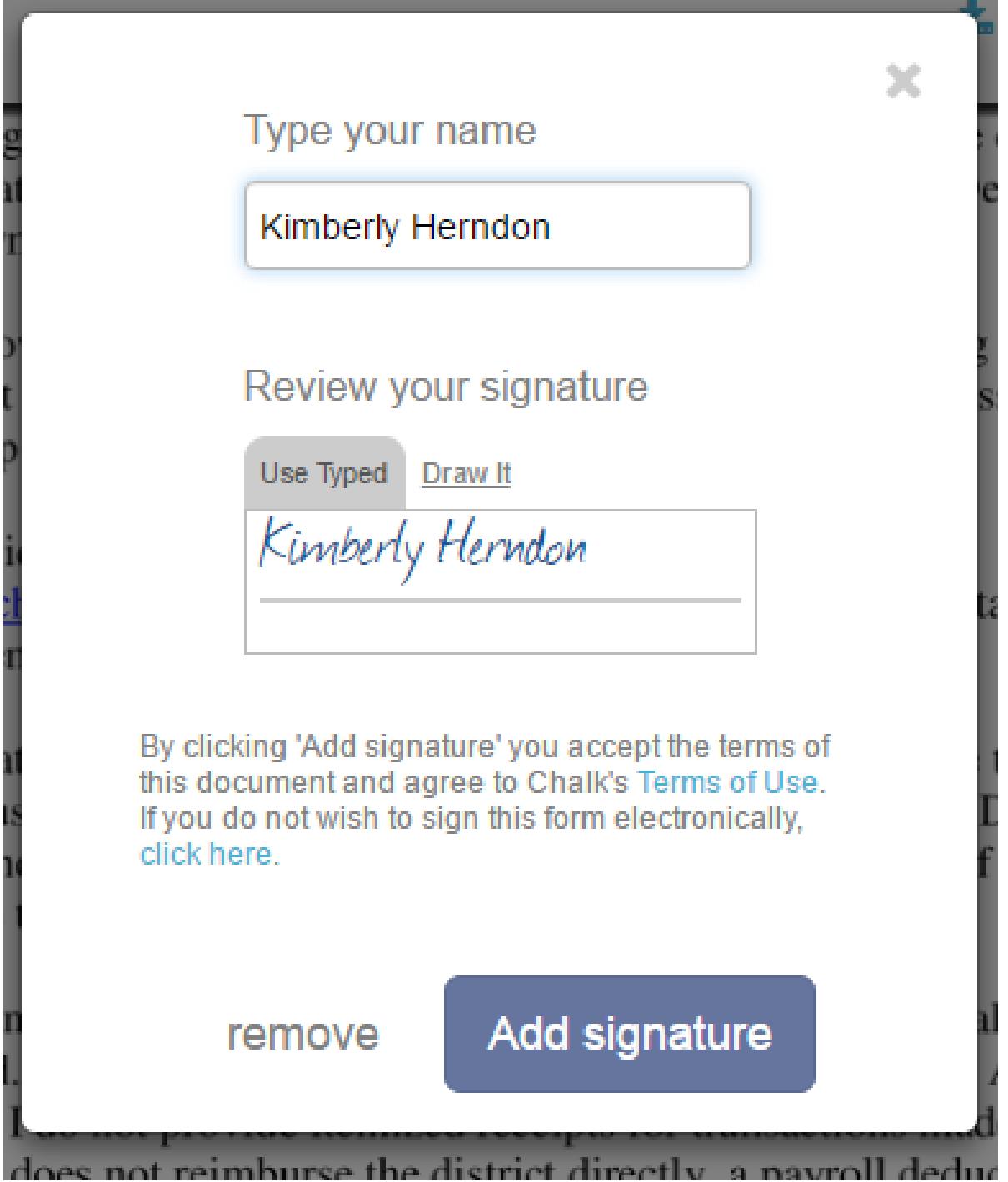

8. This is what the electronic signature looks like after you click the "Add" signature" button. After adding the date, scroll down to the application.

Purchasing Card at any time for any reason. I agree to return the card to my department administrator immediately upon the request of the Purchasing Department or termination of employment.

- 5. I will follow the established procedures for using the Purchasing Card. Failure to do so may result in either revocation of my user privileges or other possible disciplinary actions, up to and including termination of employment.
- 6. I have reviewed the Purchasing Card regulations at http://purchasing.aurorak12.org/p-cards/regulations/ and understand the procedures and requirements for using the Purchasing Card.
- 7. I agree that should I violate the terms of this Agreement and use the Purchasing Card for personal use or gain that I will reimburse Aurora Public School District for all incurred charges and any fees related to the collection of those charges. If the employee does not reimburse the district directly, a payroll deduction may occur.
- 8. I understand that I am required to provide itemized receipts for all transactions made on my P-card. I understand it is my responsibility to reimburse the Aurora Public Schools District if I do not provide itemized receipts for transactions made on my P-card. If the employee does not reimburse the district directly, a payroll deduction may occur.

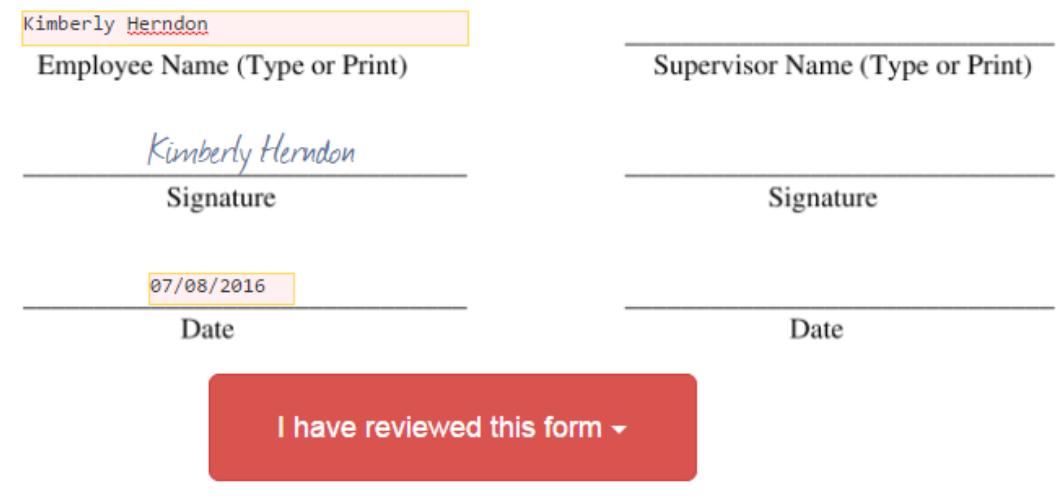

9. The cardholder will fill in the yellow fields. Fields highlighted in red are required fields.

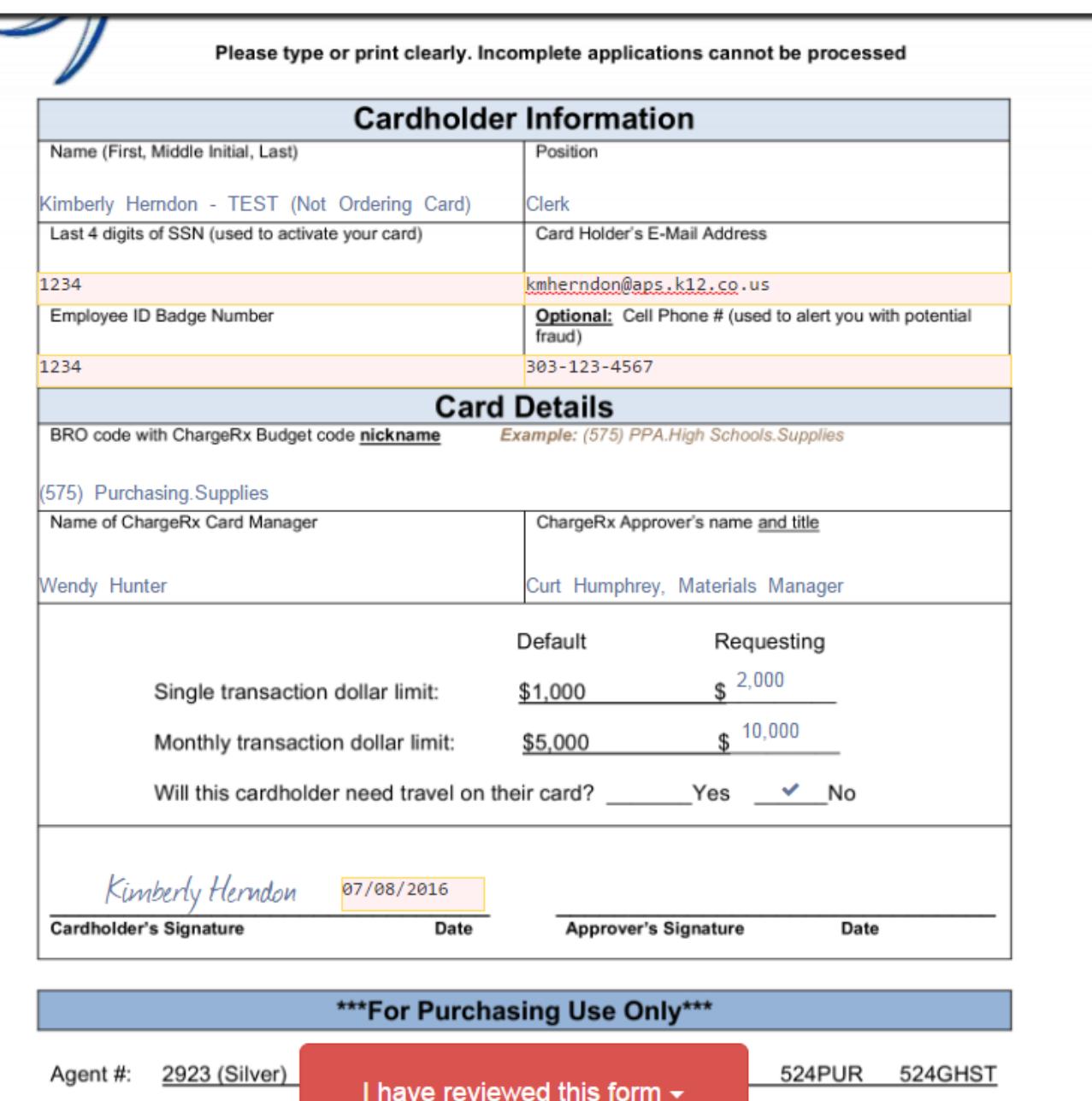

Account #\_

10.After all the fields are completed, click on the "I have reviewed this form" button at the bottom. A drop down will show up. Click on "Send to next approver".

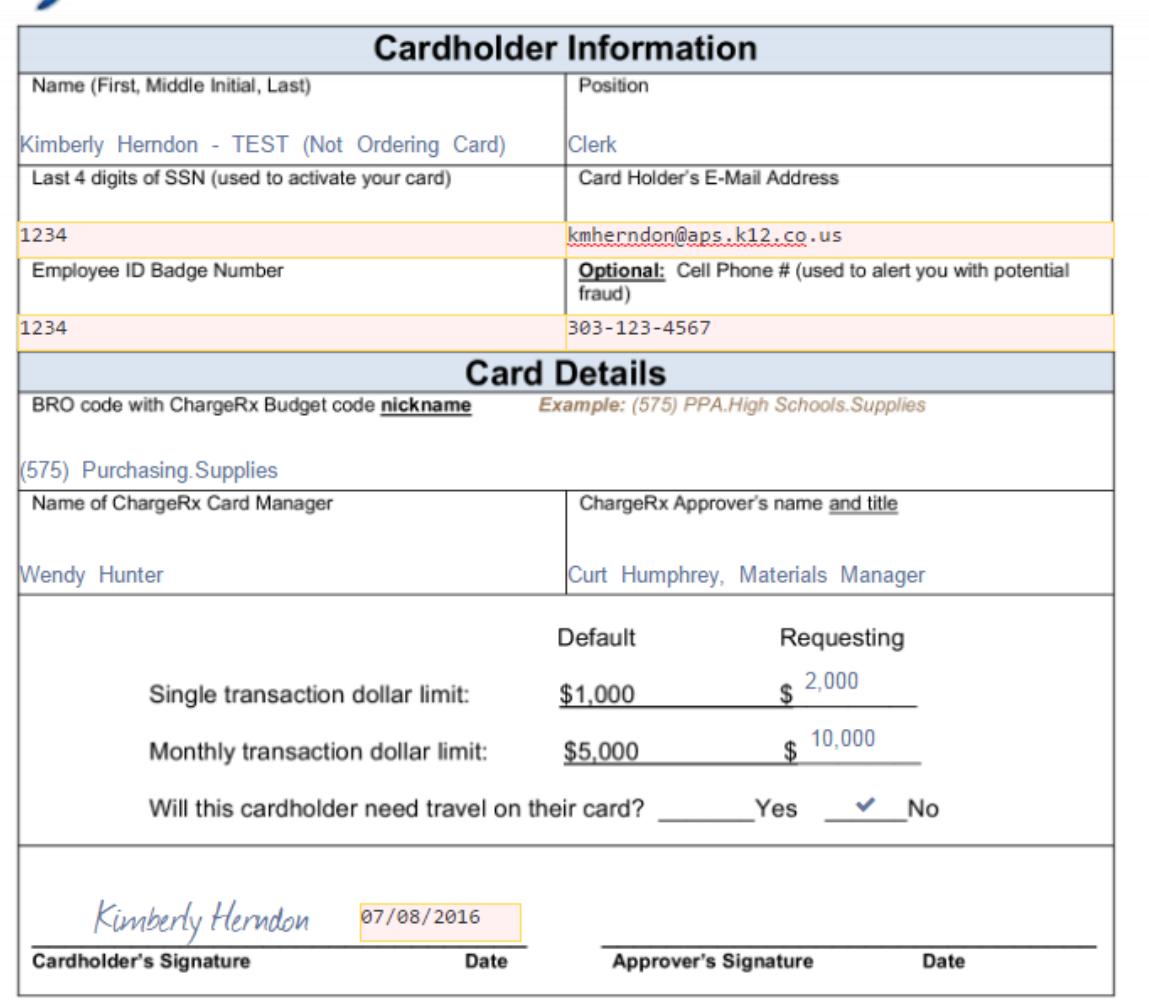

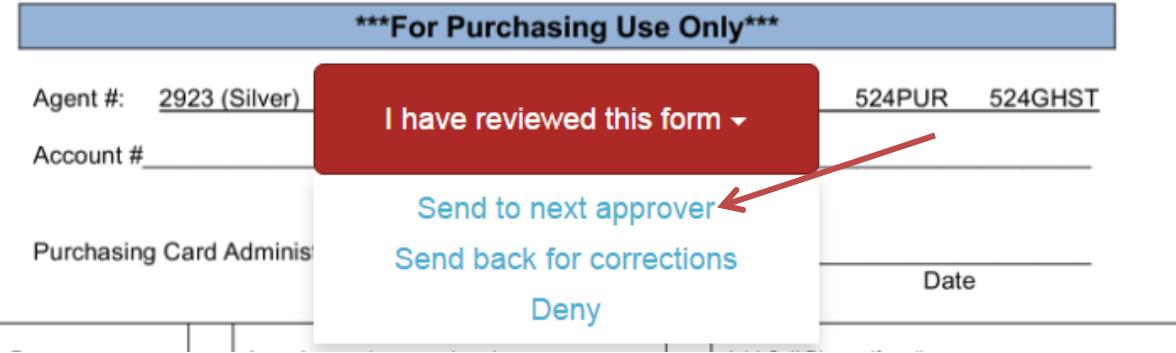

11.Choose your supervisor from the drop down menu and type in his/her email address. The subject and message fields are pre-filled with the information your supervisor will need when he/she opens the email. Click on "Send to the recipient". Your supervisor will receive an email to electronically sign the forms, and then they will electronically forward it to Purchasing. The initiator of the form (bookkeeper/secretary) will receive an email when the form is complete with all signatures. You will be provided with a link to download a PDF version of the forms for your records. Purchasing does not need a physical copy of the agreement/application since they received it electronically.

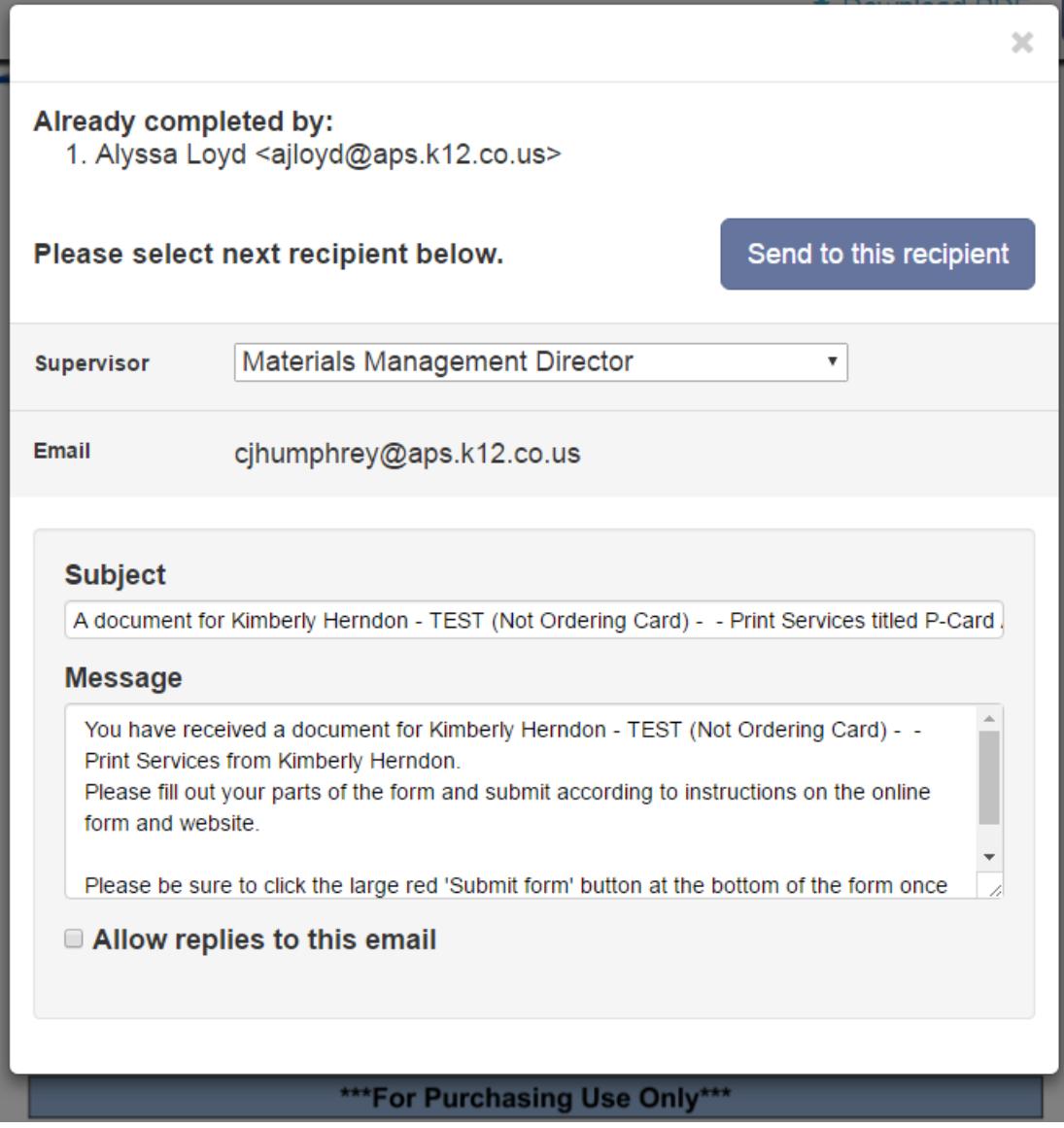